## SAP ABAP table V TZ18D {Generated Table for View}

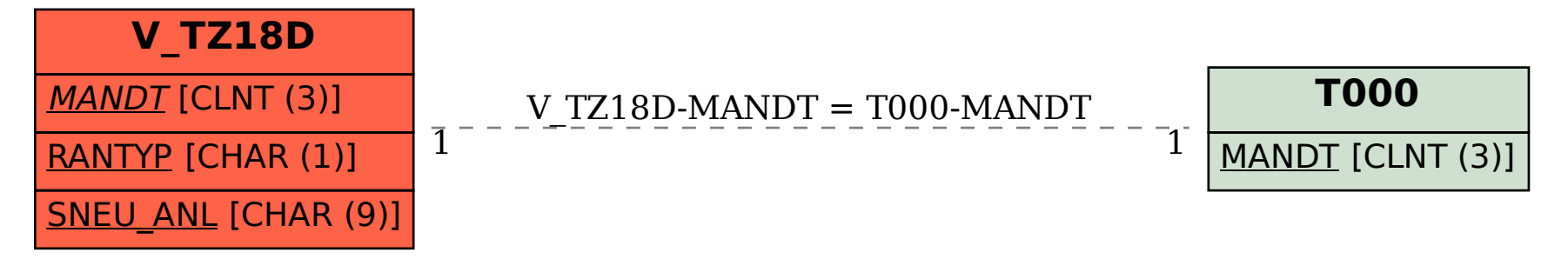